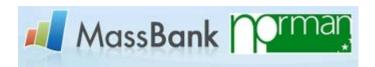

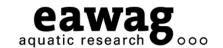

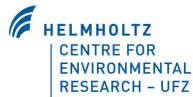

## Interactive Demonstration

NORMAN-MassBank

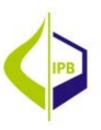

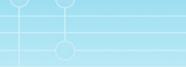

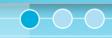

Emma Schymanski (Eawag)

emma.schymanski@eawag.ch

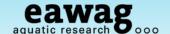

#### **Contents of Demonstration**

- NORMAN MassBank
  - Record Structure and the Record Index
  - Quick Search
  - Peak Search
  - Spectrum Search
  - Substructure Search
  - Administration of NORMAN MassBank
- o MassBank in NIST

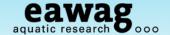

## **Mass Spectral Database Searching**

#### Some Definitions

- Compound Database (e.g. ChemSpider, PubChem):
  - A collection of structures, basic properties and associated information<sup>1</sup>
  - Generally, no spectral data but >32,000,000 structures
- Mass Spectral Databases (or Libraries)
  - o A collection of structures, their mass spectra and associated information
  - NIST and Wiley Mass Spectral Libraries for GC-EI-MS
    - NIST14: 276,259 spectra; Wiley 10<sup>th</sup>: >719,000 spectra<sup>2</sup>
  - MS/MS databases are growing; none are yet "established"
    - MassBank: 40,899 spectra (mixed origin);
    - METLIN: 61,872 HR-ESI-MS/MS, Agilent TOF-MS of 12,057 cmpds
    - NIST MS/MS: 193,164 MS/MS spectra of ~8,000 compounds
    - mzCloud.org: 134,029 HR-MS/MS spectra of 1,840 compounds

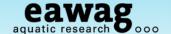

## **Using NORMAN MassBank**

What do you really want to achieve?

- Flexible exchange of data within NORMAN
  - Upload of data from different instruments, different resolutions, ...
  - Reduce standard purchase via sharing of data
  - Extension to tentative / unknown spectra
- Purpose of a Mass Spectral Search
  - I have a compound of interest
    - o Are there any spectra? What do they look like?
  - o I want to identify an unknown
    - Features of MassBank that may be useful
    - Using MetFusion for identification
  - I want to perform routine confirmation and quantification of targets
    - MassBank is not the best stand-alone solution for you (yet?!)
    - Talk to vendors to value-add instrument software with MassBank

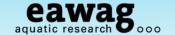

All news

## MassBank: www.massbank.jp

Horai et al. 2010: DOI 10.1002/jms.1777

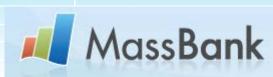

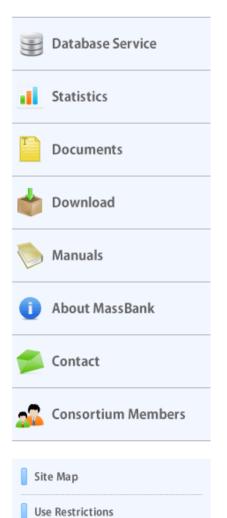

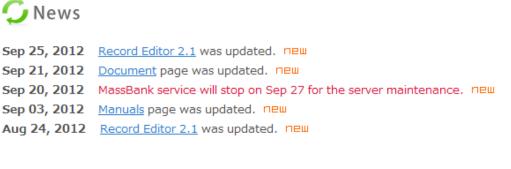

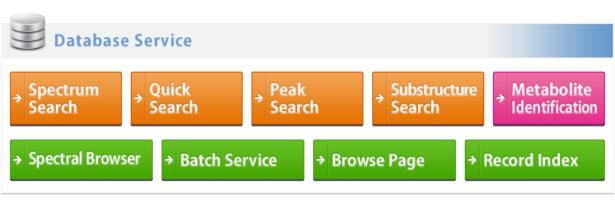

MassBank is financially suported from <u>National Bioscience Database Center</u>, <u>Japan Science and Technology</u> <u>Agency</u> (2011-2013).

The Mass Spectorometry Society of Japan officially supports MassBank.

Please cite the article (DOI) when using MassBank.

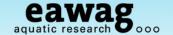

#### **NORMAN MassBank**

http://massbank.normandata.eu/MassBank/

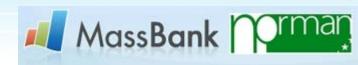

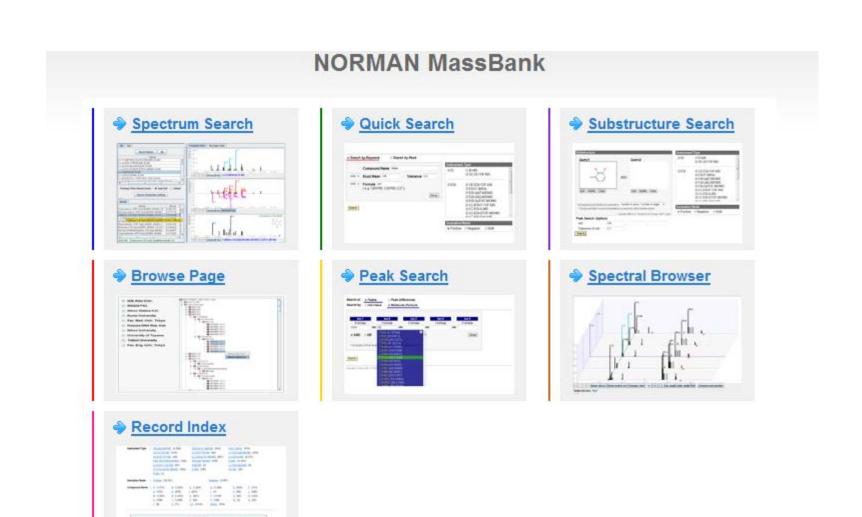

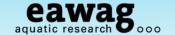

#### **NORMAN MassBank**

http://massbank.normandata.eu/MassBank/

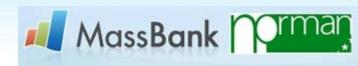

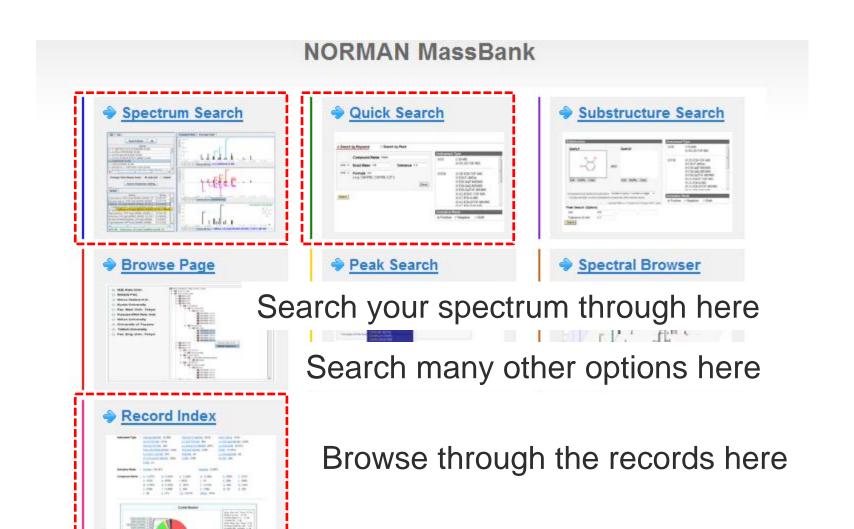

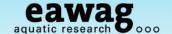

## Searching MassBank

What do you want to achieve?

- MassBank is a mixed database
  - Be careful to pick and mix your settings
  - Adjust the thresholds to the data you have
  - ...but also to the data in MassBank
  - Tolerance is in Da (i.e. one mass unit)
- Quality of spectra is quite mixed
  - ...as is the information provided in them

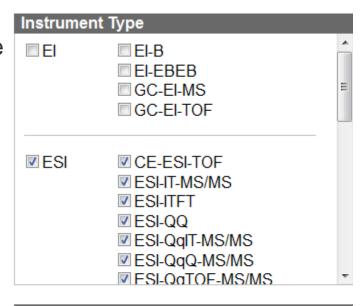

Negative

Both

Ionization Mode

Positive

More details in the next slides!

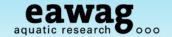

#### **MassBank Record Format**

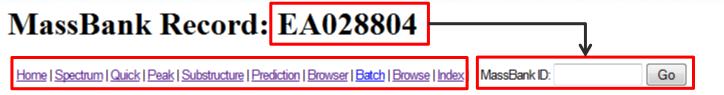

Atrazine; LC-ESI-ITFT; MS2; 45%; R=7500; [M+H]+

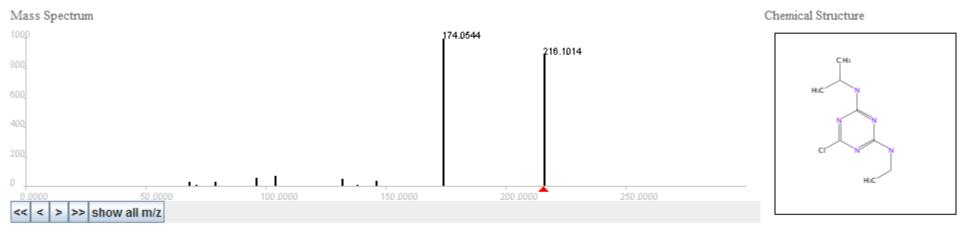

ACCESSION: EA028804

RECORD\_TITLE: Atrazine; LC-ESI-ITFT; MS2; 45%; R=7500; [M+H]+

DATE: 2012.08.02

AUTHORS: Stravs M, Schymanski E, Singer H, Depart Authors, licence, Copyright, etc

COPYRIGHT: Copyright (C) 2011 Eawag, Duebendorf, Switzerland

COMMENT: CONFIDENCE standard compound

COMMENT: EAWAG UCHEM ID 288

CH\$NAME: Atrazine

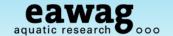

#### **MassBank Record Format**

**Compound Information** 

CH\$LINK: CHEMSPIDER 10774593

```
CH$NAME: Atrazine
CH$NAME: 6-chloro-N-ethyl-N'-isopropyl-1,3,5-triazine-2,4-diamine
CH$NAME: 6-chloranyl-N4-ethyl-N2-propan-2-yl-1,3,5-triazine-2,4-diamine
CH$COMPOUND_CLASS: N/A; Environmental Standard
CH$FORMULA: C8H14Cl1N5
CH$FORMULA: C8H14Cl1N5
CH$EXACT_MASS: 215.0932
CH$SMILES: c1(nc(nc(n1)Cl)NCC)NC(C)C
CH$IUPAC: InChI=1S/C8H14ClN5/c1-4-10-7-12-6(9)13-8(14-7)11-5(2)3/h5H,4H2,
CH$LINK: CAS 1912-24-9
CH$LINK: CHEBI 15930
CH$LINK: KEGG C06551
CH$LINK: PUBCHEM CID:2256
CH$LINK: INCHIKEY MXWJVTOOROXGIU-UHFFFAOYSA-N
```

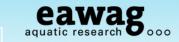

### **MassBank Record Format**

Instrument and Measurement Information

```
AC$INSTRUMENT: LTQ Orbitrap XL Thermo Scientific
AC$INSTRUMENT TYPE: LC-ESI-ITFT
AC$MASS SPECTROMETRY: MS TYPE MS2
```

AC\$MASS SPECTROMETRY: IONIZATION ESI

AC\$MASS SPECTROMETRY: ION MODE POSITIVE AC\$MASS SPECTROMETRY: FRAGMENTATION MODE HCD

AC\$MASS SPECTROMETRY: COLLISION ENERGY 45 % (nominal)

AC\$MASS SPECTROMETRY: RESOLUTION 7500

AC\$CHROMATOGRAPHY: COLUMN NAME XBridge C18 3.5um, 2.1x50mm, Waters AC\$CHROMATOGRAPHY: FLOW GRADIENT 90/10 at 0 min, 50/50 at 4 min, 5/95 at AC\$CHROMATOGRAPHY: FLOW RATE 200 ul/min

AC\$CHROMATOGRAPHY: RETENTION TIME 8.3 min

AC\$CHROMATOGRAPHY: SOLVENT A water with 0.1% formic acid AC\$CHROMATOGRAPHY: SOLVENT B methanol with 0.1% formic acid

MS\$FOCUSED ION: BASE PEAK 216.1012 MS\$FOCUSED ION: PRECURSOR M/Z 216.101

MS\$FOCUSED ION: PRECURSOR TYPE [M+H]+ MS\$DATA PROCESSING: DEPROFILE Spline

MS\$DATA PROCESSING: WHOLE RMassBank

MS\$DATA PROCESSING: RECALIBRATE loess on assigned fragments and MS1

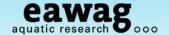

#### **MassBank Record Format - Peaks**

```
PK$ANNOTATION: m/z num {formula mass error(ppm)}
  68.0243 1 C2H2N3+ 68.0243 0.24
  71.0603 1 C3H7N2+ 71.0604 -0.35
  79.0058 1 CH4ClN2+ 79.0058 0.35
  96.0557 1 C4H6N3+ 96.0556 0.48
  104.001 1 C2H3ClN3+ 104.001 0.28
  132.0324 1 C4H7ClN3+ 132.0323 0.37
  138.0779 1 C5H8N5+ 138.0774 3.1
  138.1029 1 C7H12N3+ 138.1026 2.36
  146.0228 1 C3H5ClN5+ 146.0228 0.01
 146.0481 1 C5H9ClN3+ 146.048 0.95
 174.0544 1 C5H9ClN5+ 174.0541 1.9
  216.1014 1 C8H15ClN5+ 216.101 1.81
PK$NUM PEAK: 12
PK$PEAK: m/z int. rel.int.
  68.0243 949141.4 28
  71.0603 167093.1 5
  79.0058 1014555.8 30
  96.0557 1956578 59
  104.001 2256202.5 68
  132.0324 1805661.3 54
  138.0779 349329.9 10
  138.1029 280901.6 8
  146.0228 1313633.2 39
  146.0481 263134.4 7
  174.0544 32958196.3 999
  216.1014 29362258.7 890
//
```

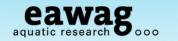

## MassBank Record – Example Unknown (so far)

CASMI2012 LC Challenge 13; APCI-ITFT; MS2; CE:45 CID;

AC\$MASS SPECTROMETRY: MS TYPE MS2

AC\$MASS SPECTROMETRY: ION MODE POSITIVE

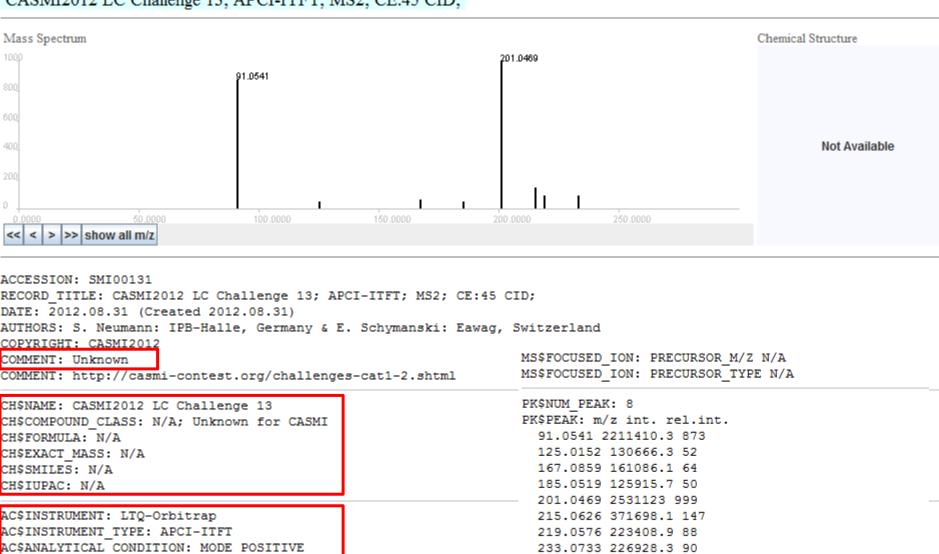

233.0733 226928.3 90

//

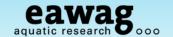

#### **MassBank Record Index**

Have a look at what is in MassBank:

Contributor

: NORMAN EMPOMASS (2,081) UFZ (2,509)

CASMI (42) Keio Univ. (5,629) Eawag (944) **RIKEN (1,721)** 

Waters (2,993)

Kyoto Univ. (185)

Chubu Univ. (2,628)

Kazusa (273) Tottori Univ. (16)

IPB Halle (528)

Nihon Univ. (75)

Univ. Toyama (253) Fukuyama Univ. (340)

Metabolon (149)

**UOEH** (35)

NAIST (680) Osaka Univ. (502)

Osaka MCHRI (20)

IMM, CAMS & PUMC, China (192)

Univ. Connecticut (510) PFOS research group (365)

MPI for Chemical Ecology (691)

Contributor:

nstrument Type

: GC-EI-MS (2,097)

LC-ESI-QTOF (2,750)

LC-APCI-ITFT (10)

Instrument Type:

(Orbitrap = ITFT)

APCI-ITFT (1,206)

LC-ESI-ITFT (4,504)

ESI-ITFT (1,310)

LC-ESI-IT (515)

LC-ESI-QQ (5,038)

CE-ESI-TOF (20)

GC-EI-TOF (1,016)

LC-ESI-Q (2,720) LC-ESI-QIT (378) EI-EBEB (12)

**FAB-EBEB** (173)

LC-ESI-ITTOF (253) FAB-EB (5) El-B (91)

ESI-IT-MS/MS (149)

ESI-QqIT-MS/MS (140)

APPI-QqQ-MS/MS (27)

CI-B (1)

FAB-B (26)

FD-B (3)

Compound

Name: watch out

for numbers...

onization Mode

: Positive (16,197)

ESI-QQ (78)

MALDI-TOF (17)

ESI-QqQ-MS/MS (52)

LC-APPI-QQ (258)

APPI-QqQ-MS (2)

ESI-QqTOF-MS/MS (510)

Negative (7,164)

Compound Name : A (1,185)

G (793)

B (1,122) H (429)

C (1,372) I (657)

0 (388)

D (1,559) J (2)

E (426) K (223)

F (421) L (1,254)

M (996) (941)

Y (5)

N (1,005) <u>T</u> (1,249)

Z (72)

U (887) 1-9 (3,844)

P (3,687) <u>V</u> (128)

Others (191)

Q (184) R (287) <u>W</u> (3)

X (51)

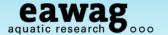

#### MassBank Record Index

Scroll to see the contents (and see if your institute is in the top 10!)

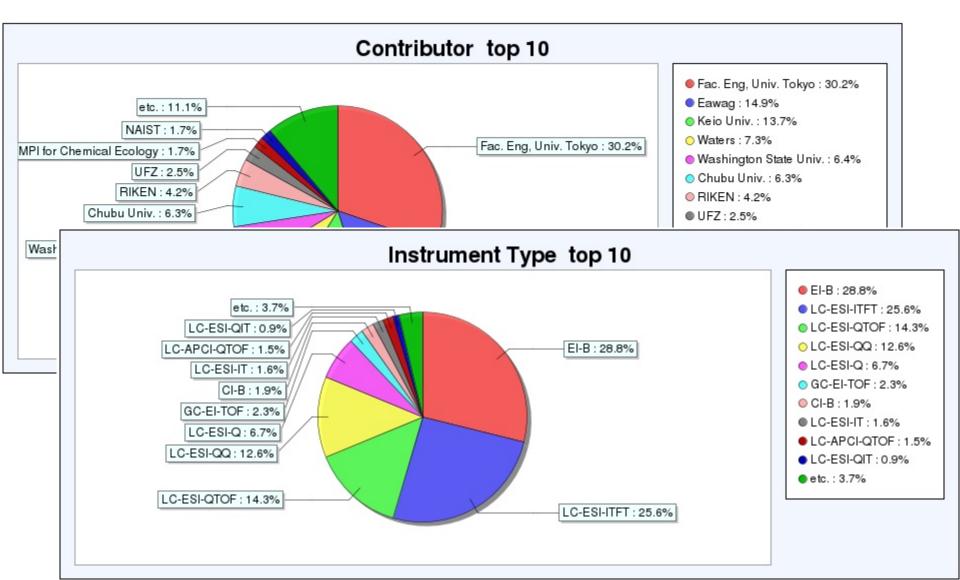

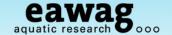

#### MassBank Quick Search

Search compounds or peaks

#### **Quick Search**

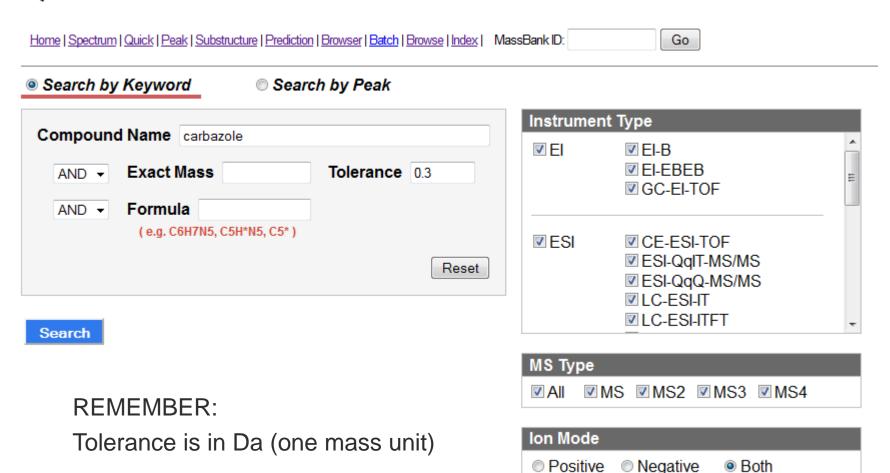

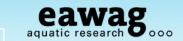

#### **Quick Search Results**

Home | Spectrum | Quick | Peak | Substructure | Prediction | Browser | Batch | Browse | Index | MassBank ID: Go

Search Parameters :

Compound Name: carbazole

Instrument Type: EI-B,

CE-ESI-TOF LC-ESI-IT,

LC-ESI-QTOF FAB-EB, FI-B.

MALDI-TOFTOF

Ion Mode:

MS Type:

First Prev

EI-EBEB ,

LC-ESI-Q

ΑII

Both

Results: 34 Hit. (1 - 34 Displayed)

1 Next Last (Total 1 Page)

ESI-QqIT-MS/MS ESI-QqQ-MS/MS LC-ESI-ITFT LC-ESI-ITTOF

CI-B , FAB-B FAB-EBEB, FD-B

LC-ESI-QIT

LC-APPI-QQ **MALDI-TOF** 

GC-EI-TOF

LC-ESI-QQ

Open All Tree

Spectrum Search Multiple Display

Edit / Resubmit Query

▼ Results End ID

| Name 🔥                              | Formula / Structure | ExactMass | ID |
|-------------------------------------|---------------------|-----------|----|
| 1,6-DINITROCARBAZOLE     1 spectrum | C12H7N3O4           | 257.04366 |    |
| 1-METHYLCARBAZOLE     1 spectrum    | C13H11N             | 181.08915 |    |
| <b>■ 2-METHYLCARBAZOLE</b>          | C13H11N             | 181.08915 |    |

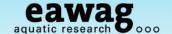

### MassBank Quick Search

Search compounds or peaks

#### Quick Search

Search

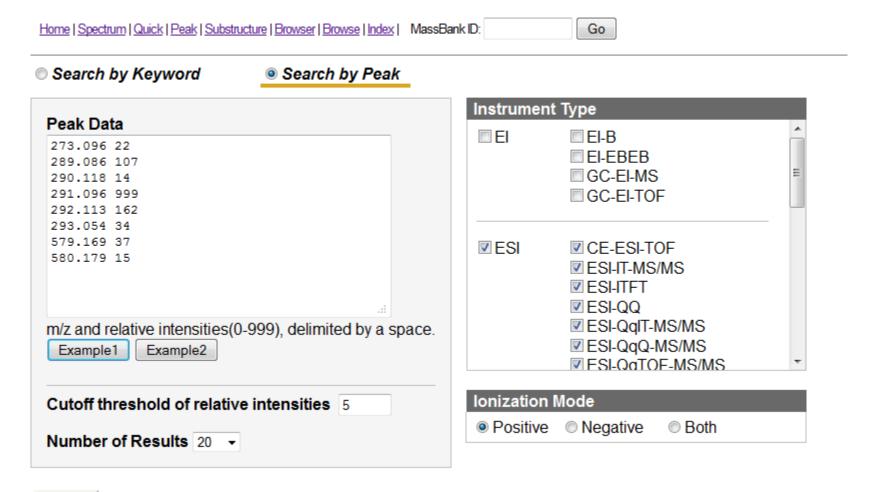

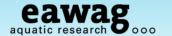

#### MassBank Peak Search

Different to Quick Search → Search by Peak!

#### Peak Search

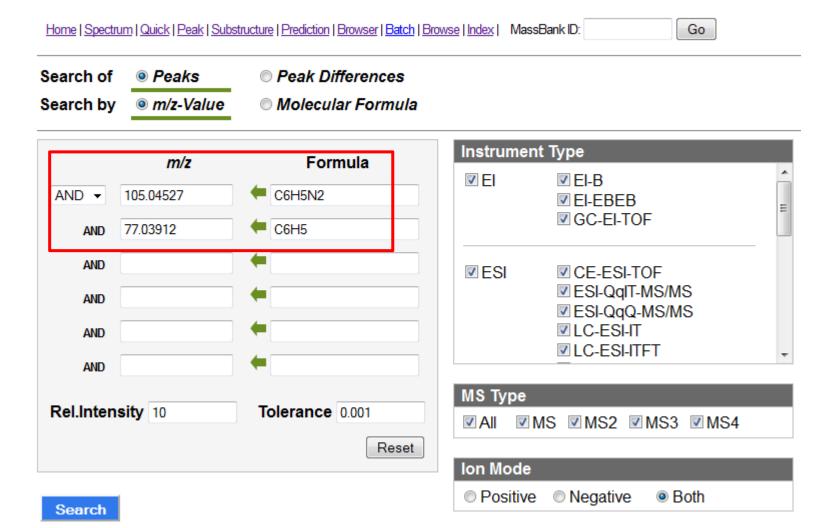

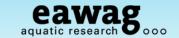

### Peak Search Results (Peaks by m/z value)

Home | Spectrum | Quick | Peak | Substructure | Prediction | Browser | Batch | Browse | Index | MassBank ID:

#### MassBank Record: EA013612

Home | Spectrum | Quick | Peak | Substructure | Prediction | Browser | Batch | Browse | Index | MassBank ID:

#### Carbetamide; LC-ESI-ITFT; MS2; 75%; R=15000; [M+H]+

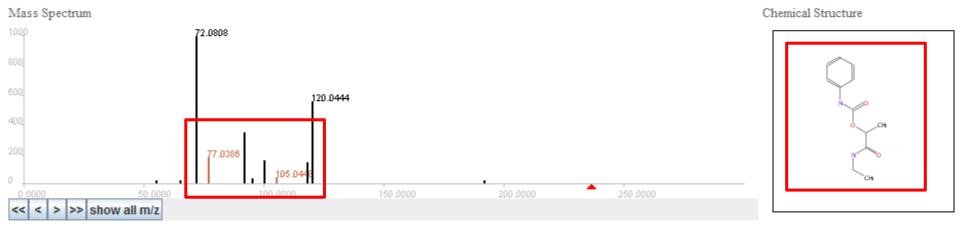

ACCESSION: EA013612

RECORD TITLE: Carbetamide; LC-ESI-ITFT; MS2; 75%; R=15000; [M+H]+

DATE: 2012.08.02

AUTHORS: Stravs M, Schymanski E, Singer H, Department of Environmental Chemistry, Eawag

| Aminocaproic acid | C6H13NO2            | 131.09463 |  |
|-------------------|---------------------|-----------|--|
| 1 spectrum        | · <del>\</del> **** |           |  |
|                   | 1001                |           |  |

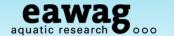

#### MassBank Peak Search

By Peak Differences and m/z value

#### Peak Search

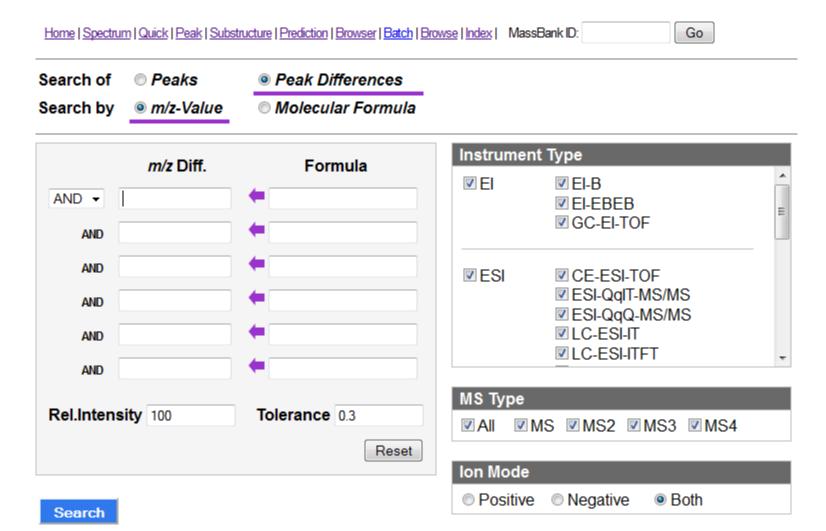

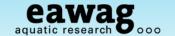

#### MassBank Peak Search

By Peak Differences and Molecular Formula

#### Peak Search

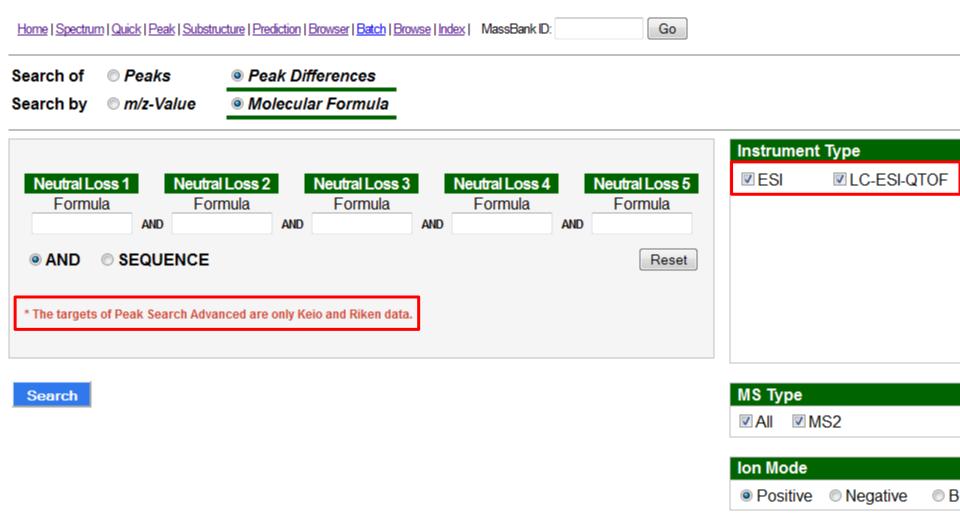

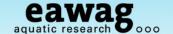

## MassBank Spectrum Search

http://www.massbank.jp/sample/sample.txt

- // Specification of file format
  // A line started by '//' is a comment line.
  // A peak is denoted by its m/z and intensity
- // A peak is denoted by its m/z and intensity
  separated by one or more spaces.
- // Delimiter of spectra: one or more empty lines is

# If you saved the data before the workshop, you can try this example with "SpectrumSearch\_EnvEgs.txt"

- // A line started by 'Name:' specifies the value of the name column in the spectrum table for each spectrum.
- // A "Nist Format" file can be used without any
  modification.

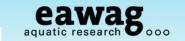

## **MassBank Spectrum Search Results**

## **Spectrum Search**

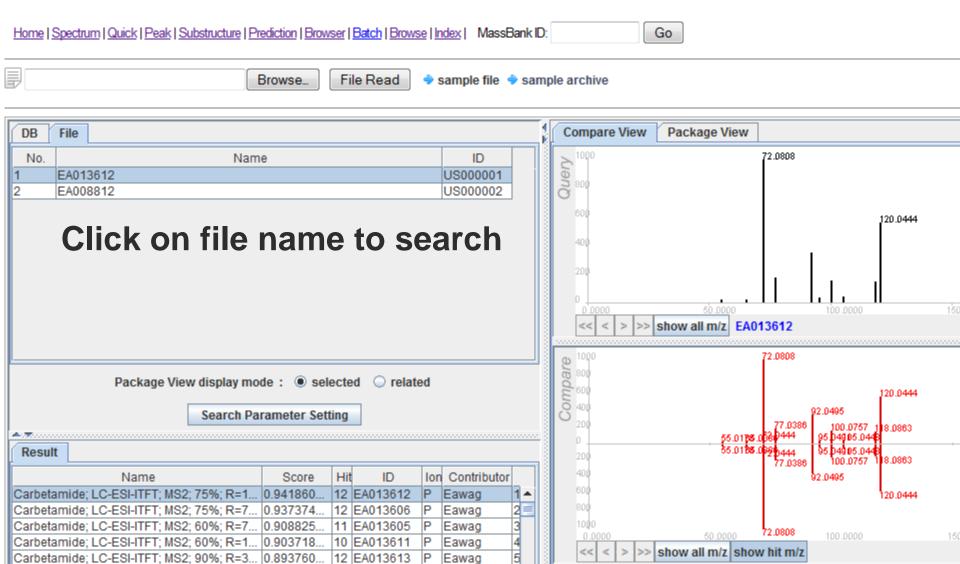

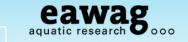

## MassBank Spectrum Search Results

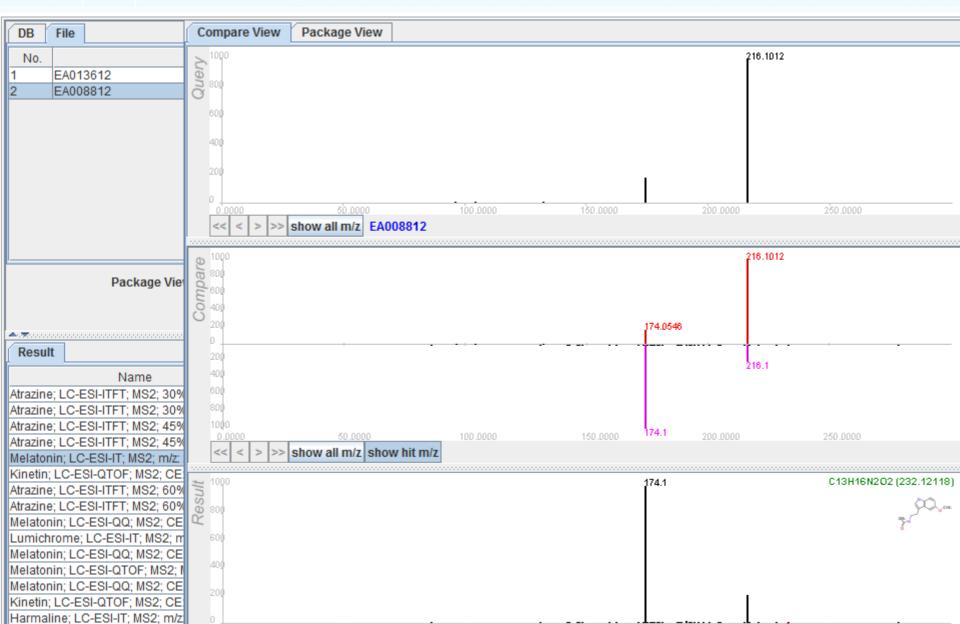

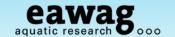

## MassBank Spectrum Search with NIST Format

Example Spectrum "atrazine\_msms\_1563.msp"

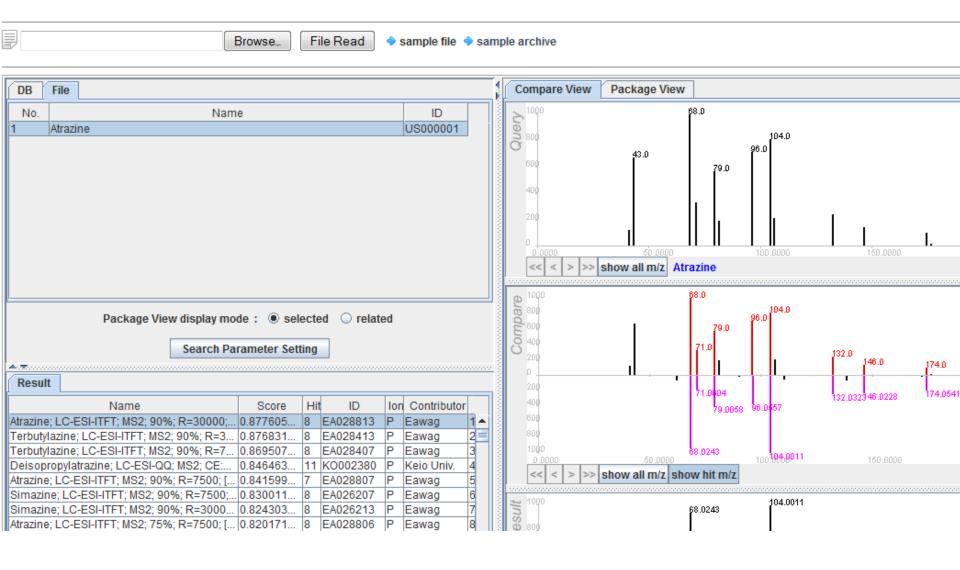

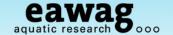

#### MassBank Substructure Search

How many spectra in MassBank have the atrazine backbone?

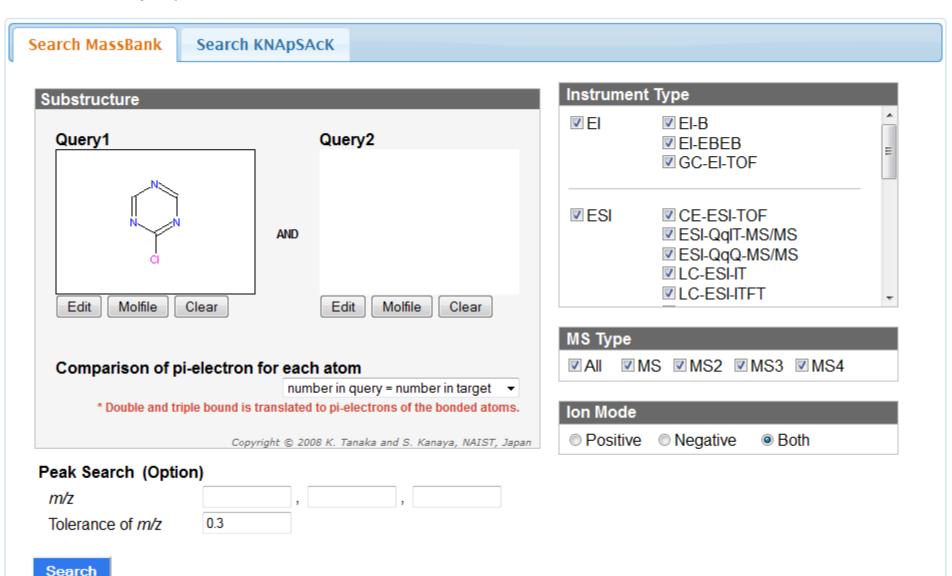

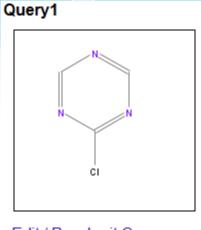

## MassBank Substructure Search Results

Edit / Resubmit Query

| Res  | ults: 59 Hit. (1 - 59 Displayed)                                     |            | Open All Tree | Multiple Display | Spectrum Search |
|------|----------------------------------------------------------------------|------------|---------------|------------------|-----------------|
| Firs | st Prev 1 Next Last (Total 1 Page)                                   |            |               |                  | ▼ Results End   |
|      | Name                                                                 | Formul     | a / Structure | ExactMass        | ID              |
|      | ■ 2,6-DICHLORO-4-(N-ETHYL)AMINO-1,3,5-TRIAZINE  1 spectrum           | C5H6CI2N4  | a Landan      | 191.99695        |                 |
|      | ■ 2-CHLORO-4,6-BIS(ETHYLAMINO)-1,3,5-TRIAZINE  1 spectrum            | C7H12CIN5  | HE TO SEE     | 201.07812        |                 |
|      | ■ 6-CHLORO-N-ETHYL-N'-(1-METHYLETHYL)-1,3,5-<br>TRIAZINE  1 spectrum | C8H14CIN5  | HC CHANGE     | 215.09377        |                 |
|      | Atrazine     15 spectra                                              | C8H14CI1N5 | HC - 274      | 215.09320        |                 |
|      | ■ Deisopropylatrazine                                                | C5H8CIN5   |               | 173.04682        |                 |

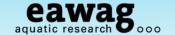

#### **Internal MassBank Administration**

#### Eawag Uchem-MassBank

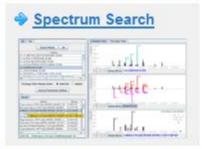

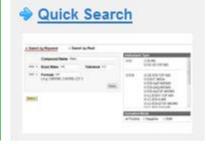

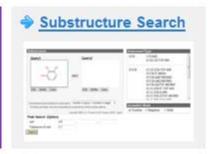

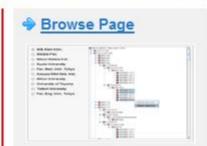

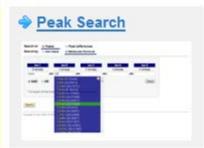

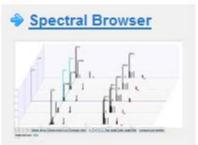

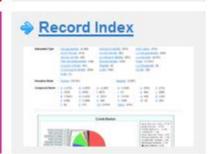

MassBank Administration Tool

User and Password...

WEB-API WSDL

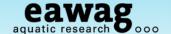

#### **Internal MassBank Administration**

#### MassBank Administration Tool

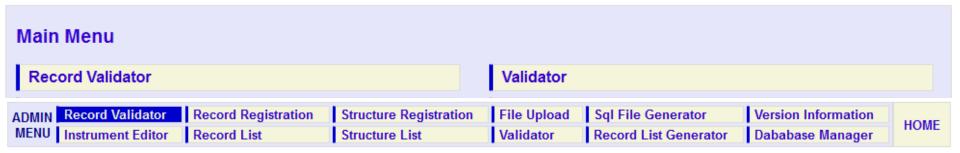

#### **Record Validator**

| Database :       | Record Version:   2   1 (old record version)     | on)    |            |
|------------------|--------------------------------------------------|--------|------------|
| Record Archive : |                                                  | Browse | Validation |
|                  | * please specify your [recdata.zip] or [*.msbk]. |        |            |

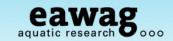

#### **Internal MassBank Administration**

#### **Database Manager**

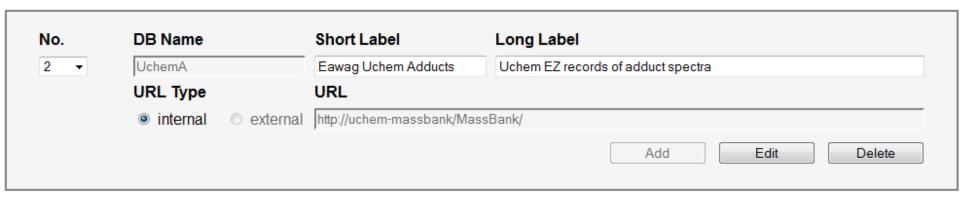

## 26 database (20 external database)

|     | 26 database (20 external database) |                                 |                        |                                                     |        |                    |
|-----|------------------------------------|---------------------------------|------------------------|-----------------------------------------------------|--------|--------------------|
| No. | DB Name                            | URL                             | Short Label            | Long Label                                          | Status | Details            |
| 0   | MassBank                           | http://uchem-massbank/MassBank/ | EQ Uchem Q Ex          | Eawag Uchem-<br>MassBank                            | ok     |                    |
| 1   | UchemEZ                            | http://uchem-massbank/MassBank/ | EA Uchem Orbi<br>Test  | Annotated Uchem<br>Standard Spectra for<br>Approval | ok     |                    |
| 2   | UchemA                             | http://uchem-massbank/MassBank/ | Eawag Uchem<br>Adducts | Uchem EZ records of adduct spectra                  | ok     |                    |
| 3   | EA                                 | http://uchem-massbank/MassBank/ | EA Uchem Orbi          | Annotated Uchem<br>Standard Spectra                 | ok     |                    |
| 4   | Waters                             | http://www.massbank.jp/         | Waters                 | Nihon Waters K.K.                                   | ok     | external database. |
| 5   | Kyoto                              | http://www.massbank.jp/         | Kyoto Univ.            | Kyoto University                                    | ok     | external database. |
| 6   | MassBank                           | http://157.110.6.77/MassBank/   | Chubu Univ.            | College. Life and<br>Health Sci, Chubu U            | ok     | external database. |

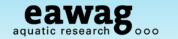

The beginning of a collaboration...

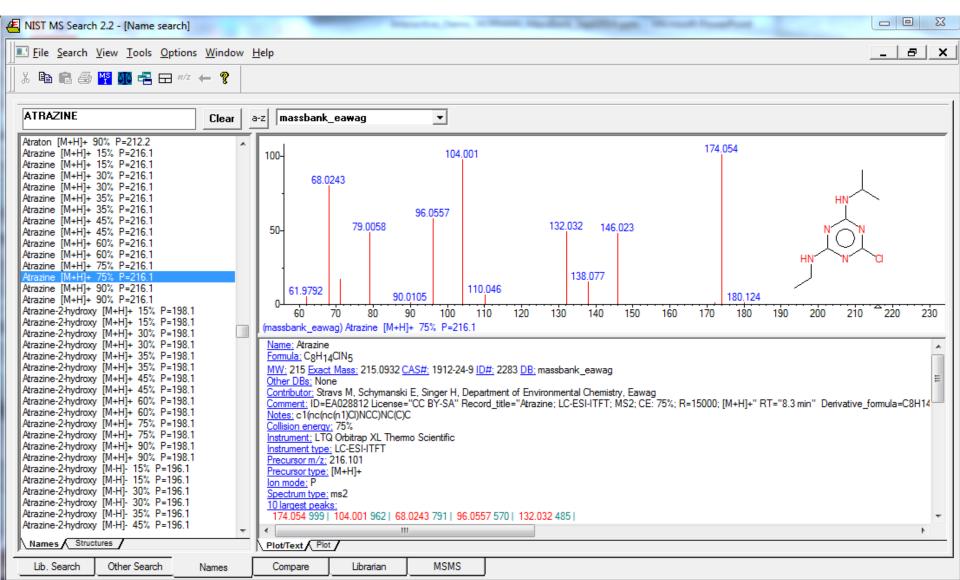

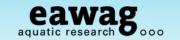

The beginning of a collaboration...

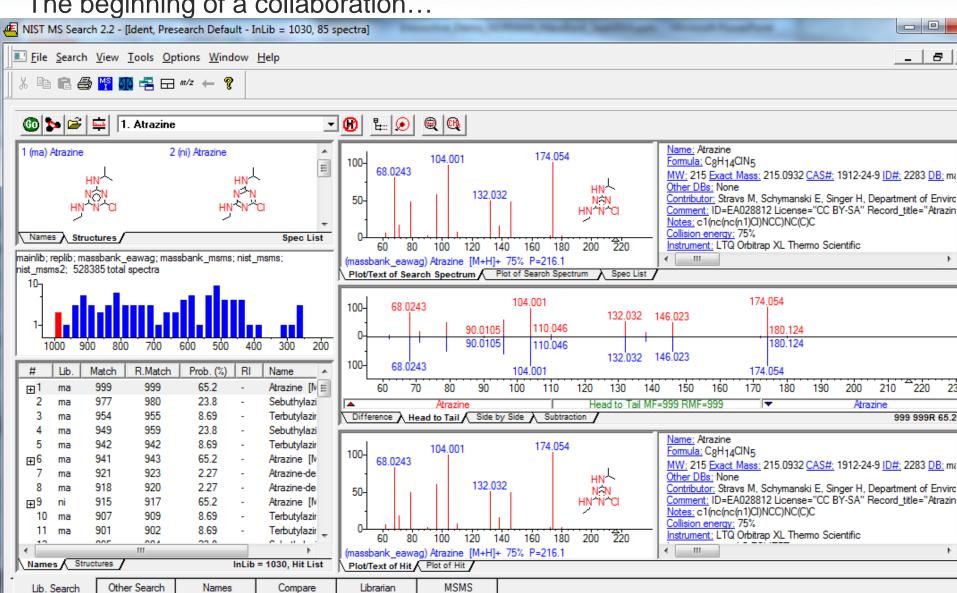

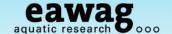

#### The beginning of a collaboration

- Currently a few sub-sets of MassBank available
  - massbank\_ei all El spectra up to July 2012
  - massbank\_msms all MS/MS spectra up to July 2012
  - massbank\_eawag all Eawag MS/MS spectra
- NIST do not want to add our spectra into NIST distribution
  - "Standard spectral library" reference laboratory
  - License is creative commons, but NIST is commercial => incompatible
  - BUT, NIST want to improve access to alternative databases within NIST
    - Several other libraries also available to download
- Very easy install for NIST users
  - Download zip file, unzip, copy to NIST folder and it's there!
  - Can browse straight away
  - Need to add to search path manually

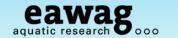

"Installing" MassBank

Simply copy unzipped folder into NISTMS/MSSEARCH path

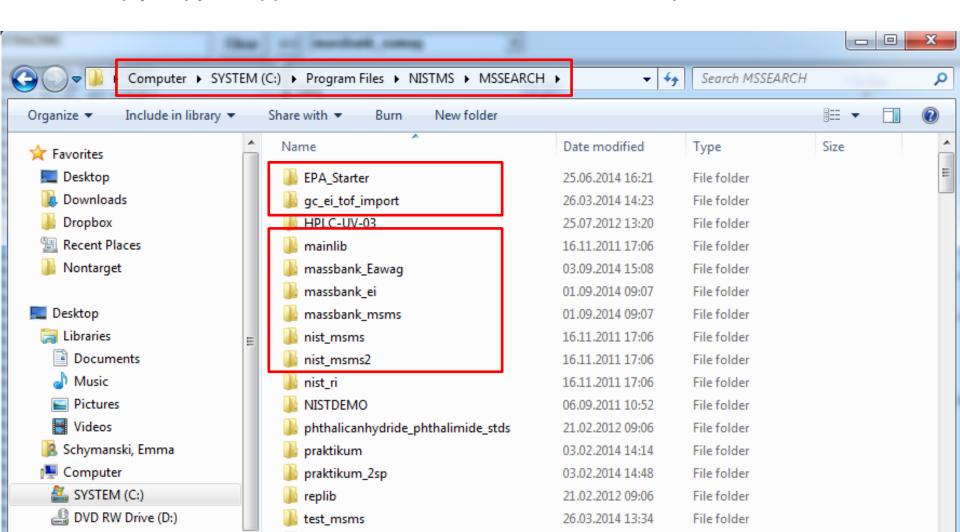

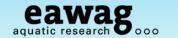

Adding MassBank to the search path

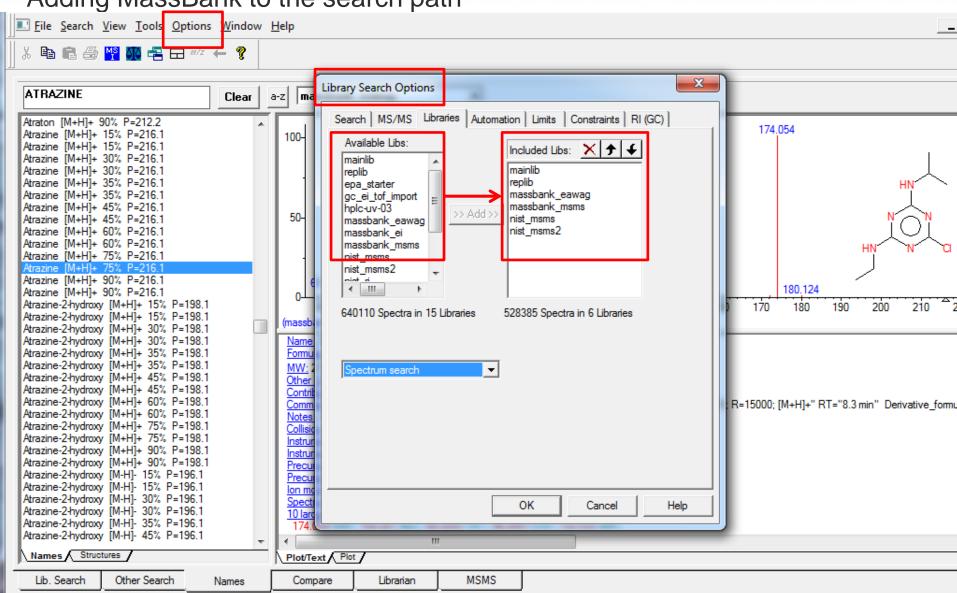

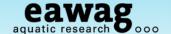

#### The beginning of a collaboration

- Details under discussion
  - Easy install for NIST users => hard for "MassBank" to generate files
    - NIST will provide this service for the moment
    - Available to download via MassBank website
      - How to (best) split up the databases
  - Information in MassBank records not available in NIST 1:1
    - Current files are "work in progress"
    - Conversion will need to be optimized in the coming months before "going public"
  - Increasing the accessibility will improve usability
    - Web interface of MassBank complementary to offline MSSearch
    - Future developments to MassBank to improve functionality

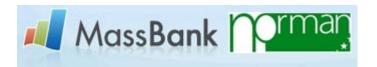

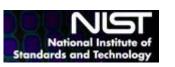

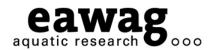

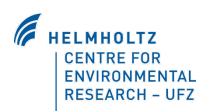

## Thank you for listening

Any Questions?

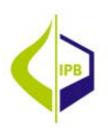

Emma Schymanski (Eawag) Emma & Michele (Eawag)

Tobias Schulze (UFZ)
Steffen Neumann (IPB)

emma.schymanski@eawag.ch massbank@eawag.ch

tobias.schulze@ufz.de sneumann@ipb-halle.de